$<<$ Visual Basic 6.0

 $<<$ Visual Basic 6.0

- 13 ISBN 9787115125149
- 10 ISBN 7115125147

出版时间:2004-9-1

页数:717

字数:1487000

extended by PDF and the PDF

http://www.tushu007.com

 $<<$ Visual Basic 6.0

Visual Basic 6.0

 $7$ 

Visual Basic 60

### $<<$ Visual Basic 6.0

1 Visual Basic 11.1 Visual Basic 11.1.1 Visual Basic 11.1.2 Visual Basic 11.1.3 Visual Basic 21.2 Visual Basic 6.0 21.2.1 21.2.2.2 Internet 31.2.3 41.2.4 51.2.5 61.2.6 61.3 61.3 Visual Basic 71.3.1 Visual Basic 6.0 71.3.2 Visual Basic 6.0 71.3.3 Visual Basic 6.0 101.4 Visual Basic  $121.41$   $121.42$   $141.43$   $171.5$ 171.5.1 181.5.2 191.5.3 191.5.4 201.6 获得帮助 211.6.1 使用MSDN Library 211.6.2 在MSDN Library中定位信息 211.6.3 自定 MSDN Library 22 2 Visual Basic 242.1 242.1.1 242.1.1 242.1.2 242.1.3 252.2 282.2.1 282.2.2 312.3 312.3.1 312.3.2 322.3.3 Option Explicit 332.3.4  $332.4$   $332.41$   $332.42$ 332.4.3 342.4.4 342.5 352.5.1 352.5.2 362.5.3 382.6  $402.61$   $402.62$   $472.7$ 482.7.1 482.7.2 482.7.3 482.7.4 492.7.5 Shell 49 3 Visual Basic 513.1 Visual Basic  $5131.1$   $5131.2$   $5231.3$ 523.1.4 543.1.5 543.1.5 553.1.6 563.2 Visual Basic ستان 563.2.1 Visual Basic 563.2.2 کی 573.2.3 کی 583.3 کیلئے ج Visual Basic 583.3.1 583.3.2 59 4 Visual Basic  $644.1$   $644.1.1$   $644.1.2$   $654.1.3$   $654.1.4$  $654.2$   $654.2.1$   $684.2.2$   $684.2.3$   $684.2.4$ 684.3 704.3.1 (Name) 704.3.2 (Caption Text ) 724.3.3 (Enabled Visible ) 724.3.4 (Left Top Height Width) 734.4  $734.41$  734.4.2  $-$ —Drag 744.4.3 ——Move 754.4.4 ——SetFocus 764.4.5 Z ——ZOrder 774.5 784.5.1 784.5.2 784.5.3 794.6 794.6 and 794.6.1 ——Click 794.6.2 ——DragDrop 804.6.3 ——DragOver 814.6.4 —  $-$ GotFocus 814.6.5  $-$ —LostFocus 81 $5$  835.1 了解面向对象编程 835.1.1 面向对象编程概述 835.1.2 Visual Basic中的面向对象编程 845.2 对象  $875.2.1$   $875.2.2$   $895.3$ 915.3.1 915.3.2 925.3.3 Visual Basic 955.4 and 91.5.3.2 employees 925.3.3 Visual Basic  $975.4.1$   $975.4.2$   $985.4.3$   $1005.4.4$ 1045.4.5 \* \* 1075.5 1105.5.1 About 1105.5.2 1145.5.3 ActiveX 117 6  $1226.1$   $1226.1.1$   $1236.1.2$   $1236.2$ 1246.2.1 ——Caption 1246.2.2 ——Appearance 1256.2.3 ——BorderStyle 1256.2.4 ——ControlBox 1266.2.5 — —MaxButton 1266.2.6 ——MinButton 1266.2.7 ——Visible 1276.2.8 ——Icon 1276.2.9 ——WindowState 1276.3  $1286.31$   $--$ Show  $1286.3.2$   $--$ Load  $1296.3.3$ ——Hide 1296.4 1306.4.1 ——Click 1306.4.2 — —DblClick 1306.4.3 ——Initialize 1316.4.4 Load Unload/QueryUnload 1316.4.5 ——Activate/Deactivate 1326.4.6 ——Paint 1336.4.7

# $\vert$  <<Visual Basic 6.0

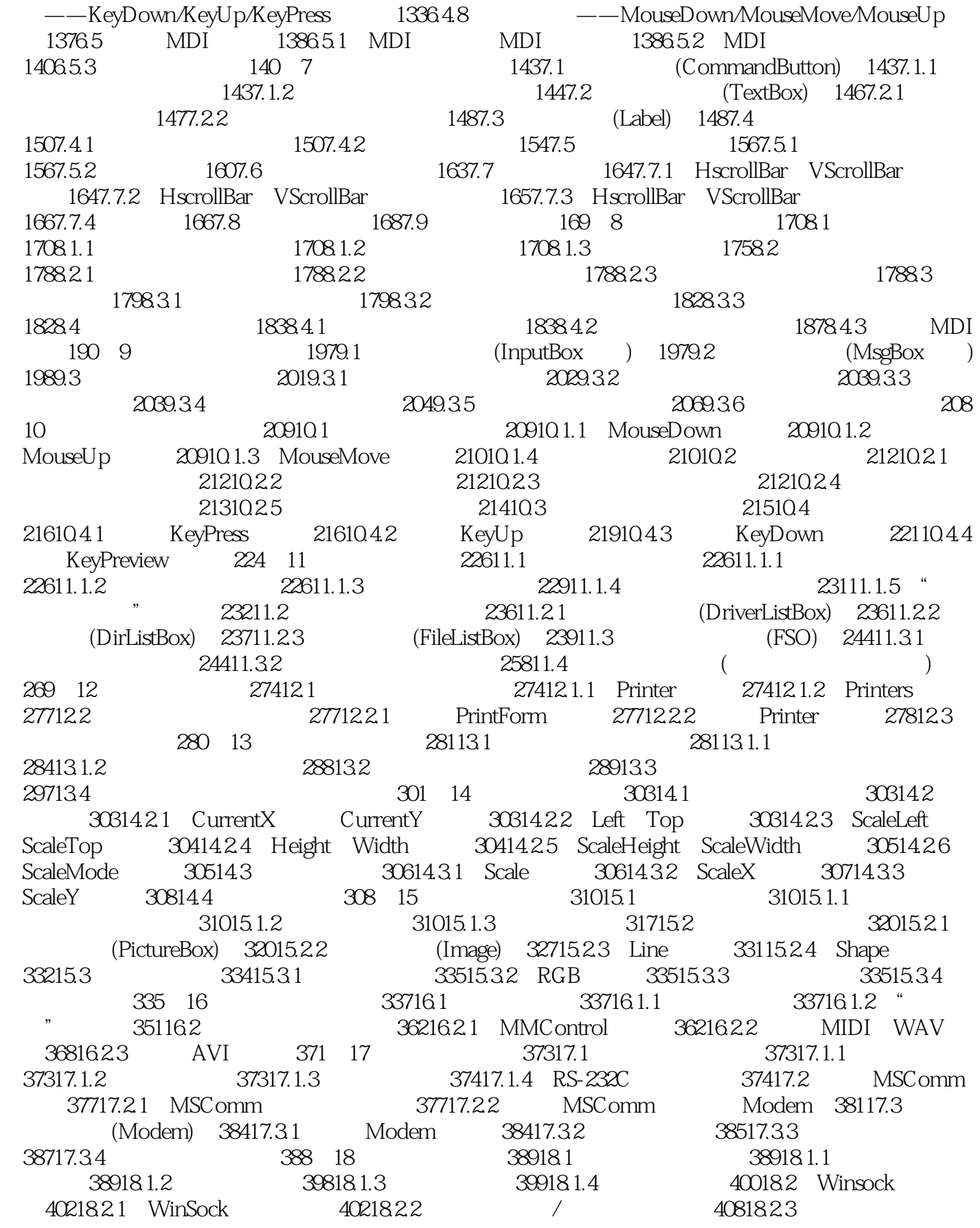

and tushu007.com

## $<<$ Visual Basic  $60$

41018.3 WinSock 41218.3.1 HTML 41318.3.2 UDP 414 19 Internet 41719.1 41719.1.1 HTTP 41719.1.2 FTP 41819.2 41819.2.1 MAPI 41819.2.2 43019.3 Internet Transfer 件 43219.3.1 Internet Transfer控件基本属性 43219.3.2 Internet Transfer控件基本方法 43419.3.3 Internet Transfer 43619.4 WebBrowser 43719.4.1 WebBrowser 43719.4.2 WebBrowser 43819.4.3 43819.4.3 44119.4.4 443 20 44820.1 44820.1 44820.2 44820.2.1 44820.2.2 44920.2.3 45020.2.4  $45120.25$   $45320.3$   $45420.4$  $45520.4.1$   $45520.4.2$ 45720.4.3 15820.5 SQL 45820.5 SQL 47420.6.1 ODBC 47420.6.2 ODBC 47420.6.3 ODBC 47420.6.4 ODBC 480 21 DATA 48321.1 Data 48321.1.1 Data Visual Basic 48321.1.2 Data 48321.1.3 Recordset() 48821.2 Data 49121.2.1 49121.2.2 49221.2.3 49821.2.4 49321.2.4 49321.3 Data 49421.3.1 49421.3.2 49521.3.3 49621.3.4 497 22 ADOData 49822.1 ADOData 49822.1.1 引入ADOData控件到Visual Basic项目 49822.1.2 控件的主要属性、事件和方法 49922.2 ADOData  $50122.21$   $50122.22$   $50422.23$ 50422.2.4 50522.3 ADOData 50622.3.1 50622.3.2 50622.3.3 50722.34 508 23  $50923.1$   $50923.2$  $50923.21$  --TextBox  $51023.2.2$  -—DateTimePicker 51023.2.3 使用高级约束列表控件——DBList 51223.2.4 使用高级约束组合框控 件——DBCombo 51323.2.5 使用复选框控件——CheckBox 51323.2.6 使用列表框控件——ListBox 51423.2.7 使用组合框控件——ComboBox 51423.3 用代码操纵数据显示和编辑控件 51523.3.1  $---$ TextBox 51523.3.2  $---$ DateTimePicker 51523.3.3 约束列表控件——DBList 51723.3.4 操作高级约束组合框控件——DBCombo 51823.3.5 操作复选 框控件——CheckBox 51923.3.6 操作列表框控件——ListBox 51923.3.7 操作组合框控件— —ComboBox 520 24 DAO 52224.1 DAO 52224.2 DAO 52224.3 DAO 52324.3.1 - ---WorkSpace 52324.3.2 ——DBEngine 52324.3.3 ——Database 52424.3.4 ——TableDef Field 52524.3.5 ——Recordset 52624.3.6 ——QueryDef 52824.4  $DAO$  52824.5  $52824.5$ 52924.5.2 Database —— 52924.5.3 Database —— 53024.6 (Recordset) 53024.6.1 Recordset 53024.6.2  $($ ) 53224.6.3 53324.64 53624.65  $53724.66$  53724.7  $\qquad 53724.7$  TableDef Field QueryDef 53824.7.1 TableDef 53824.7.2 Field 53924.7.3 QueryDef 539 25 Active X (ADO) 54125.1 ADO 54125.2 ADO 54125.2.1 - - Connection 54125.2.2 集对象——Recordset 54425.2.3 命令对象——Command 54725.2.4 字段对象——Field 54825.2.5 ——Errors 54925.3 ADO 54925.4 ADO 55025.4.1 ODBC 55025.4.2 Access 55025.4.3 SQL Server 55125.4.4 Oracle 55225.5 (Recordset) 55225.5.1 Recordset 55225.5.2 (2001) 55325.5.3 55325.5.4

# $<<$ Visual Basic 6.0

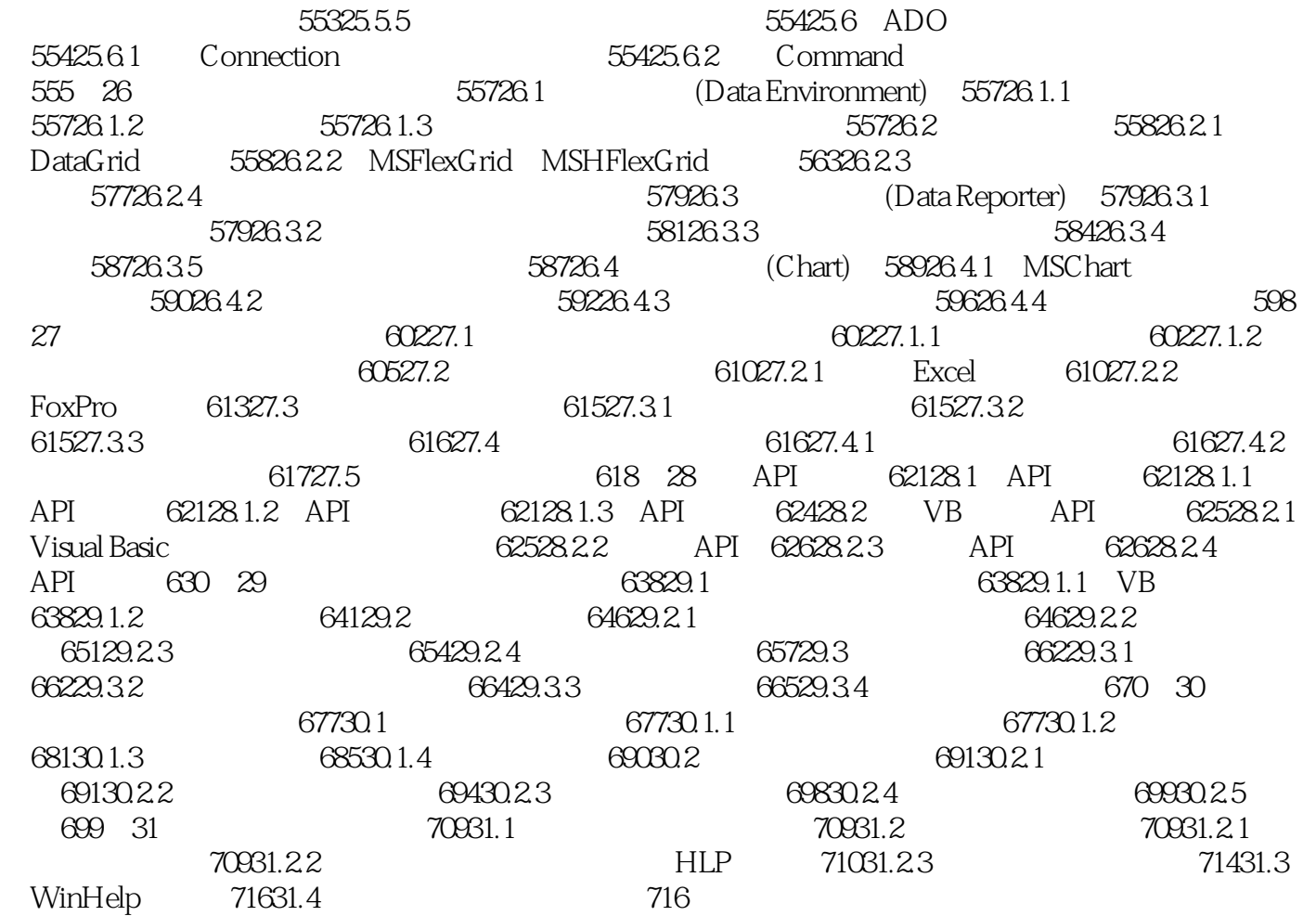

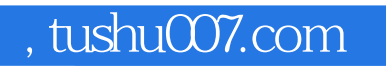

# $<<$ Visual Basic 6.0

本站所提供下载的PDF图书仅提供预览和简介,请支持正版图书。

更多资源请访问:http://www.tushu007.com